Modellierungswerkzeuge Gismo / Janet

#### *Baggern und Verfüllen in Modelltopographien*

Dipl.-Ing. Christoph Lippert smile consult GmbH

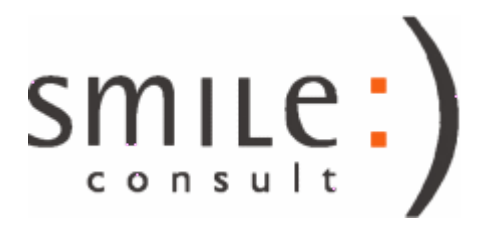

# Inhalt

• Allgemeine Funktionsbeschreibung und Anwendungsbereiche der Methodik zum Baggern und Verfüllen in Modelltopographien

• Methodische Grundlagen

• Anwendungsbeispiel

- die Methodik dient zum Erstellen von Modelltopographien für Ausbau- und Planungszustände, Unterhaltungsmaßnahmen, etc.
- das Baggern und Verfüllen wird durch eine Modifikation der Stützstellen eines digitalen Geländemodells oder eines Berechnungsgitters für hydronumerische Modellverfahren vorgenommen
- die methodische Umsetzung sieht ausschließlich eine Modifikation der Höhen-/Tiefenwerte der Modelltopographien vor, es erfolgt keine Änderung der Modellstruktur
- das Baggern/Verfüllen wird über ein "Baggergitter" realisiert, welches die Definition einer ortsvariablen Bagger-/Verfüllhöhe erlaubt

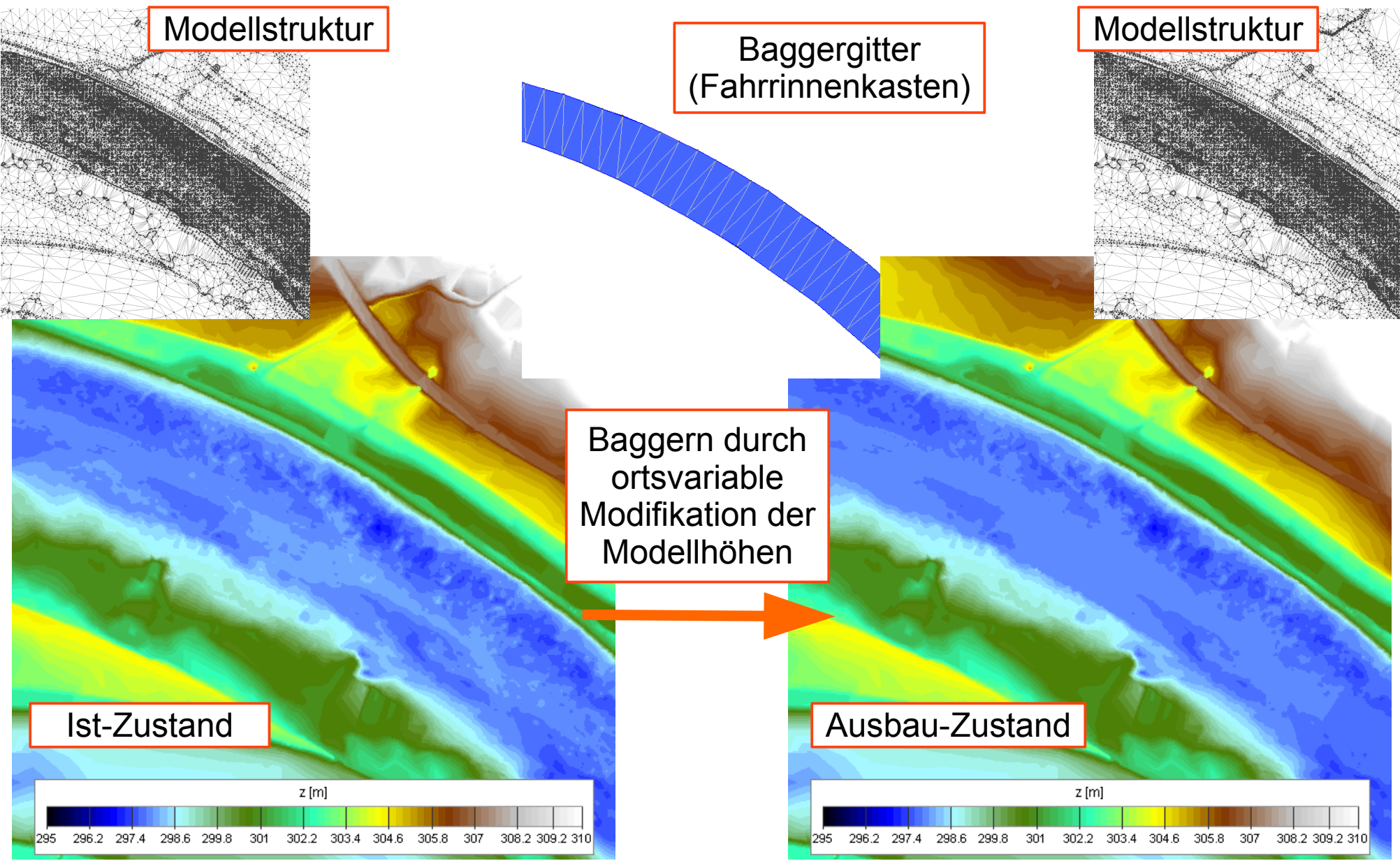

31.08.2017 Baggern und Verfüllen in Modelltopographien 4/27

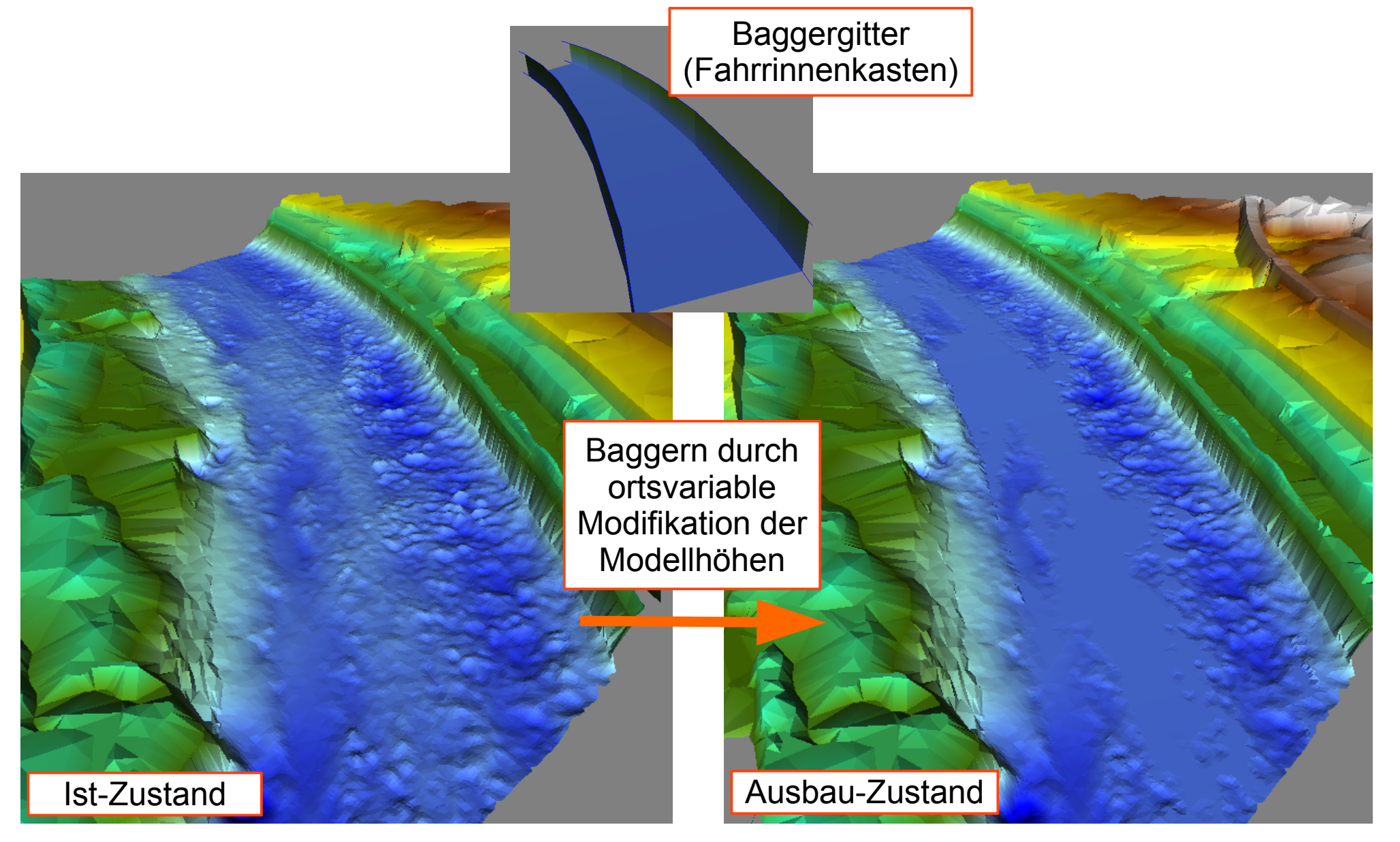

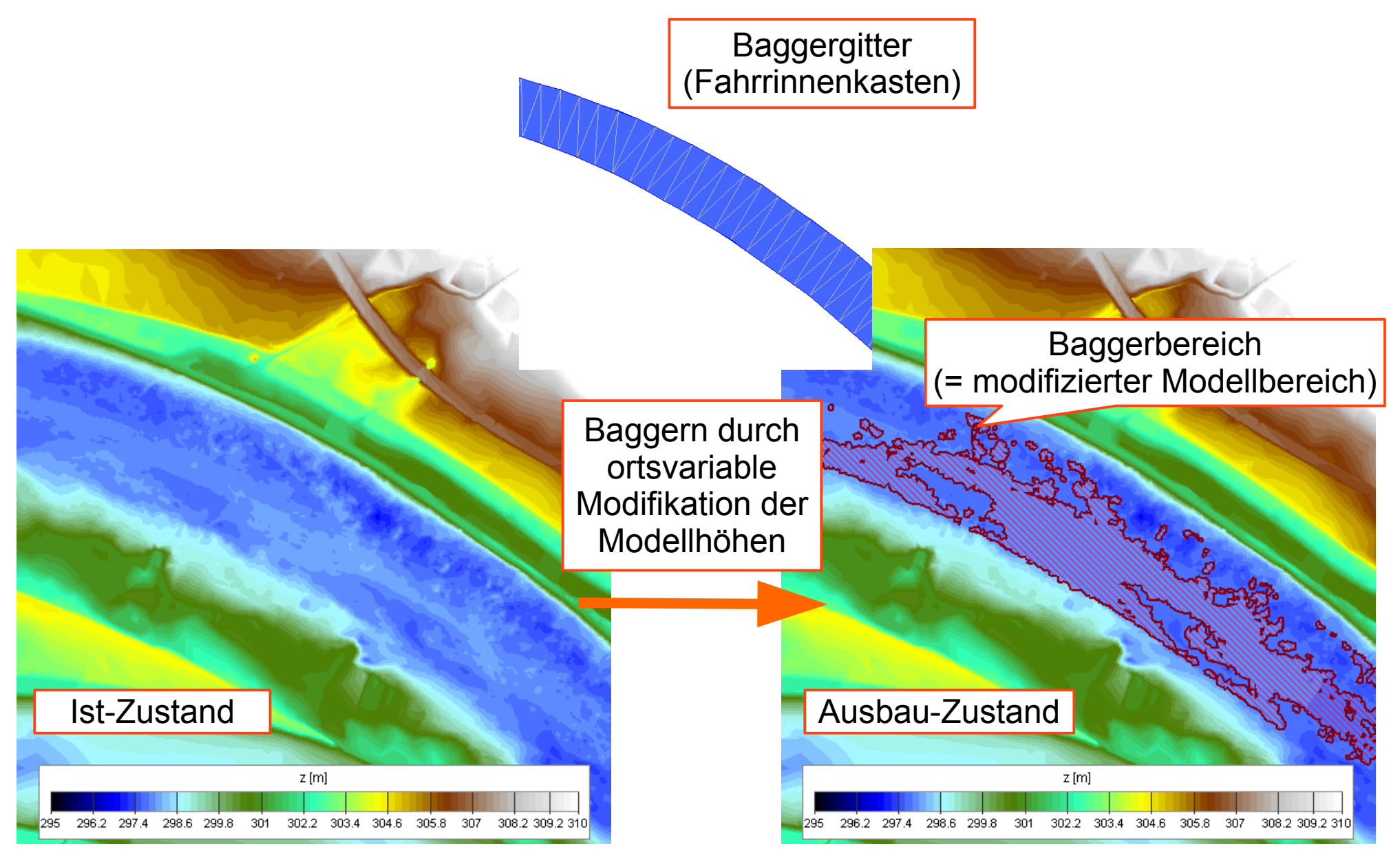

31.08.2017 Baggern und Verfüllen in Modelltopographien 6/27

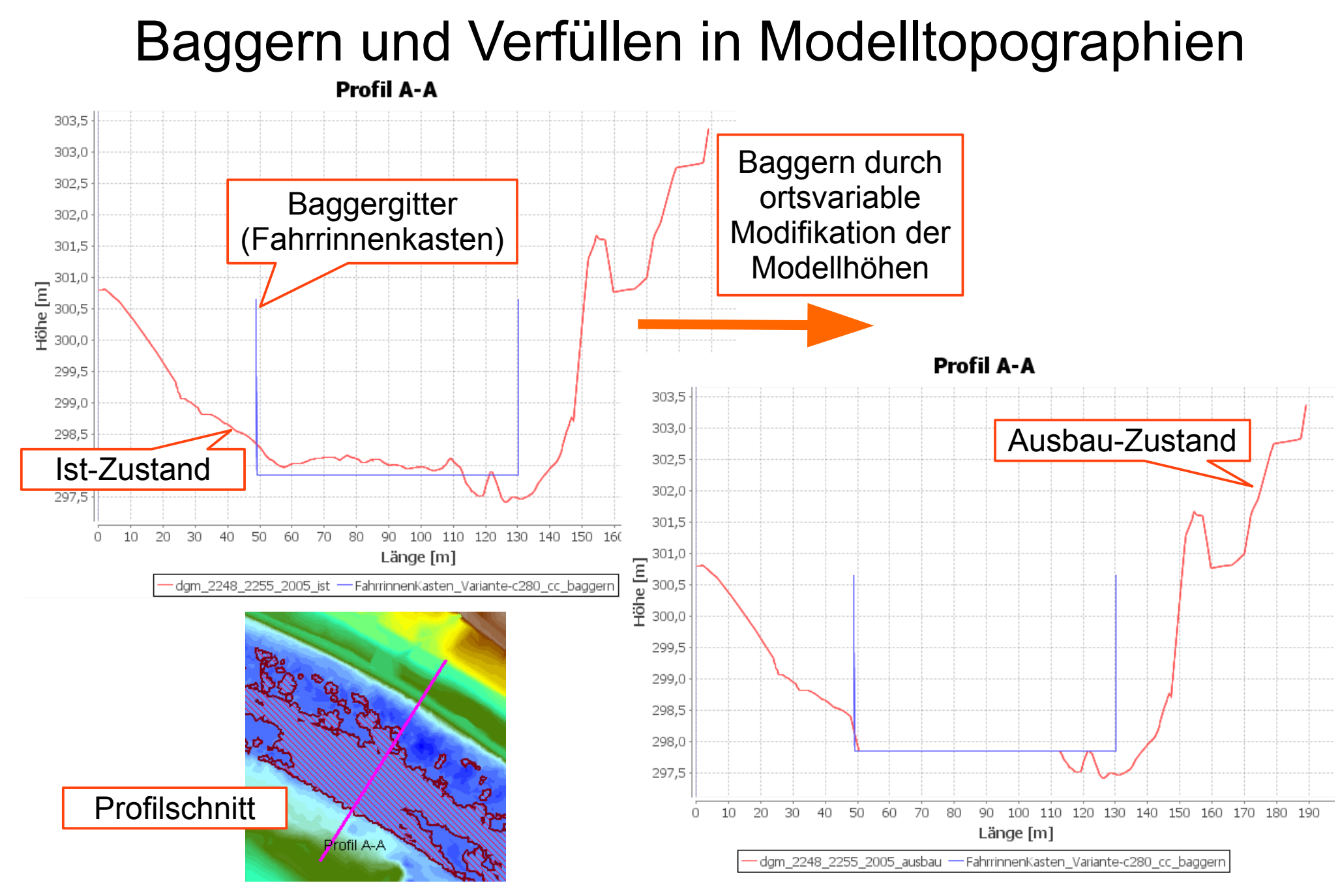

31.08.2017 Baggern und Verfüllen in Modelltopographien 7/27

## Funktionalität in Gismo / Janet

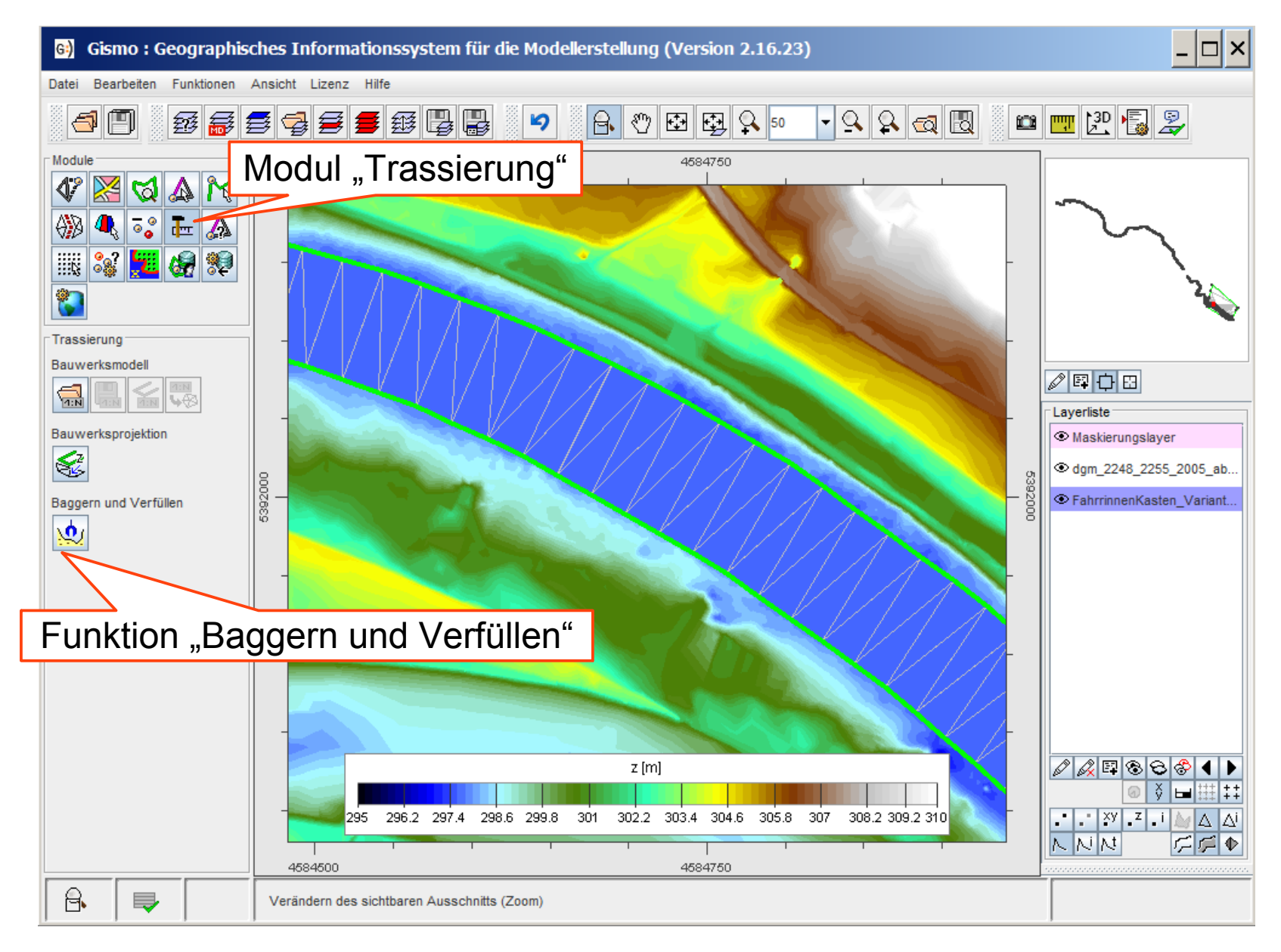

# Konfiguration der Methodik

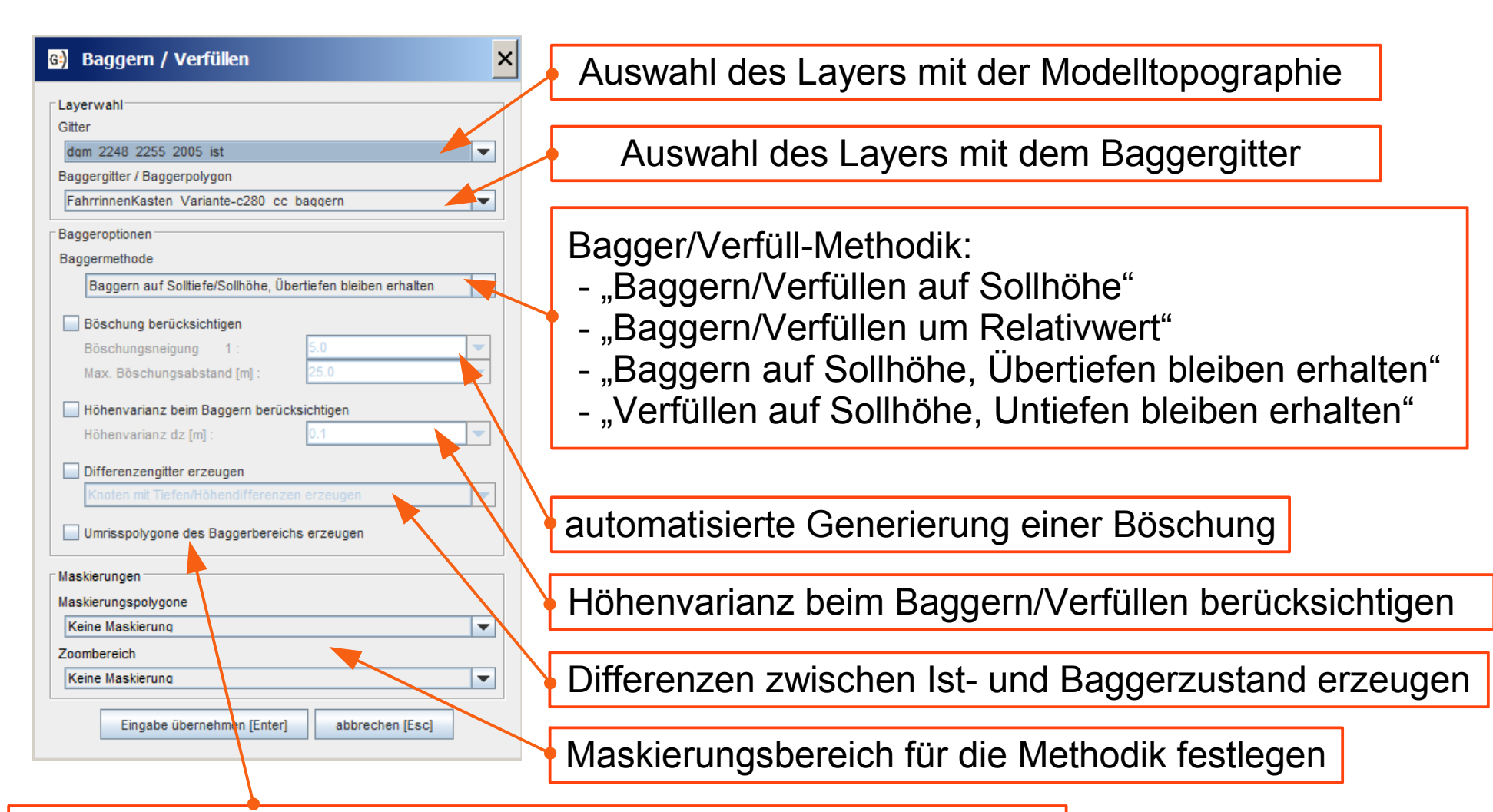

Generierung von Umringpolygonen des modifizierten Bereichs

### Auswertung der Baggeroperation

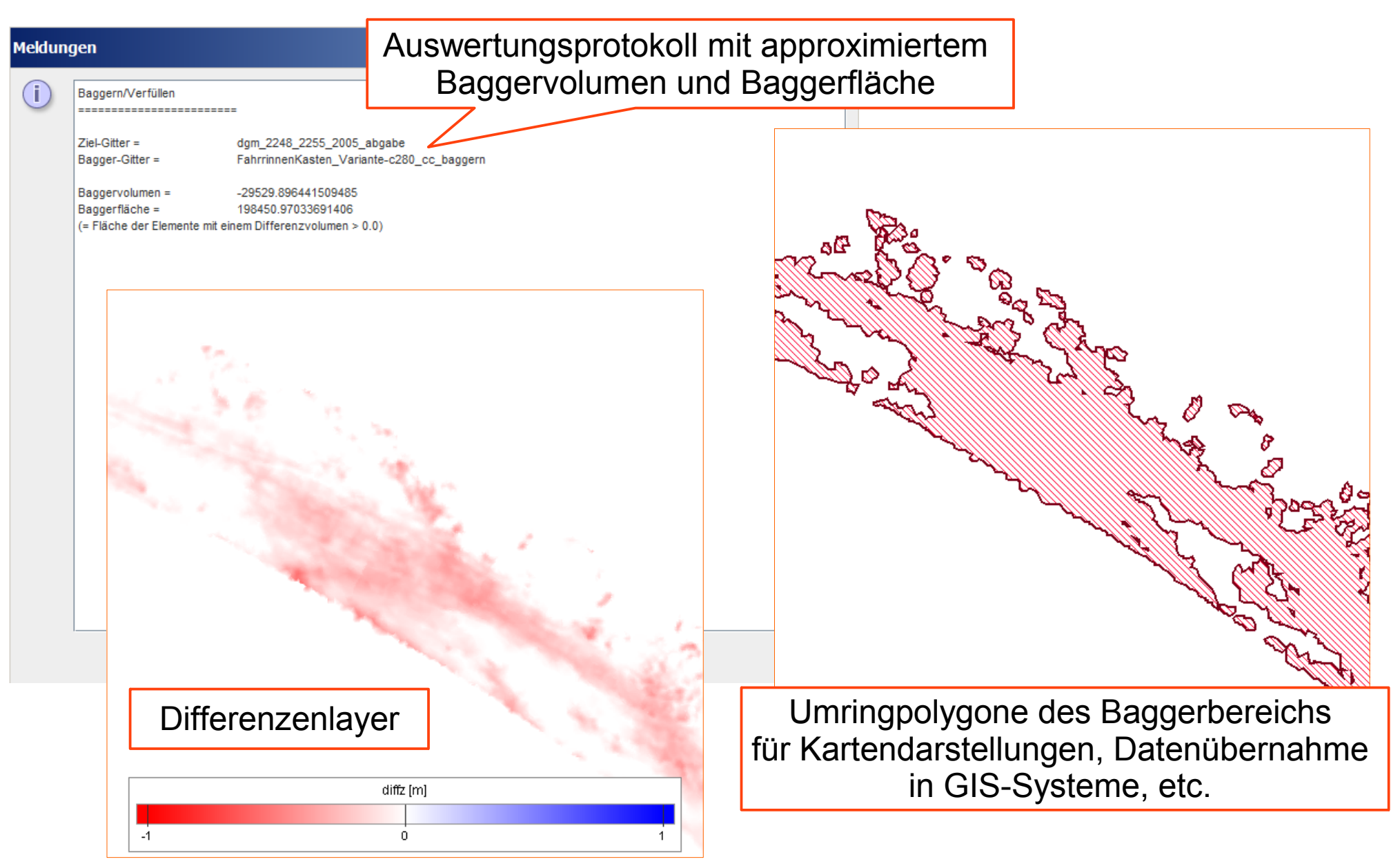

# Methodische Grundlagen

- die Methodik führt folgende Bearbeitungsschritte aus
	- Prüfung der Struktur der vom Anwender ausgewählten Layer
	- Option "Böschung berücksichtigen" gewählt: Pufferung des Randes des Baggergitters und Berechnung der Höhen des Pufferpolygones mit der gewählten Steigung, Generierung und Hinzufügen von Dreieckselementen im Pufferungsbereich zum Baggergitter
	- Durchführung einer bedingten Interpolation an den Stützstellen der Modelltopographie, Berechnung der modifizierten Höhenwerte (vgl. folgende Folien)
	- Option "Differenzen erzeugen" gewählt: Generierung der Differenzen zwischen den Höhenwerten vor und nach der Baggerung als neuer Layer
	- Option "Umrisspolygone erzeugen" gewählt: Generierung von Berandungspolygonen um die modifizierten Elemente der Modelltopographie als neuer Layer

### Generierung der Bagger-/Verfüllhöhen

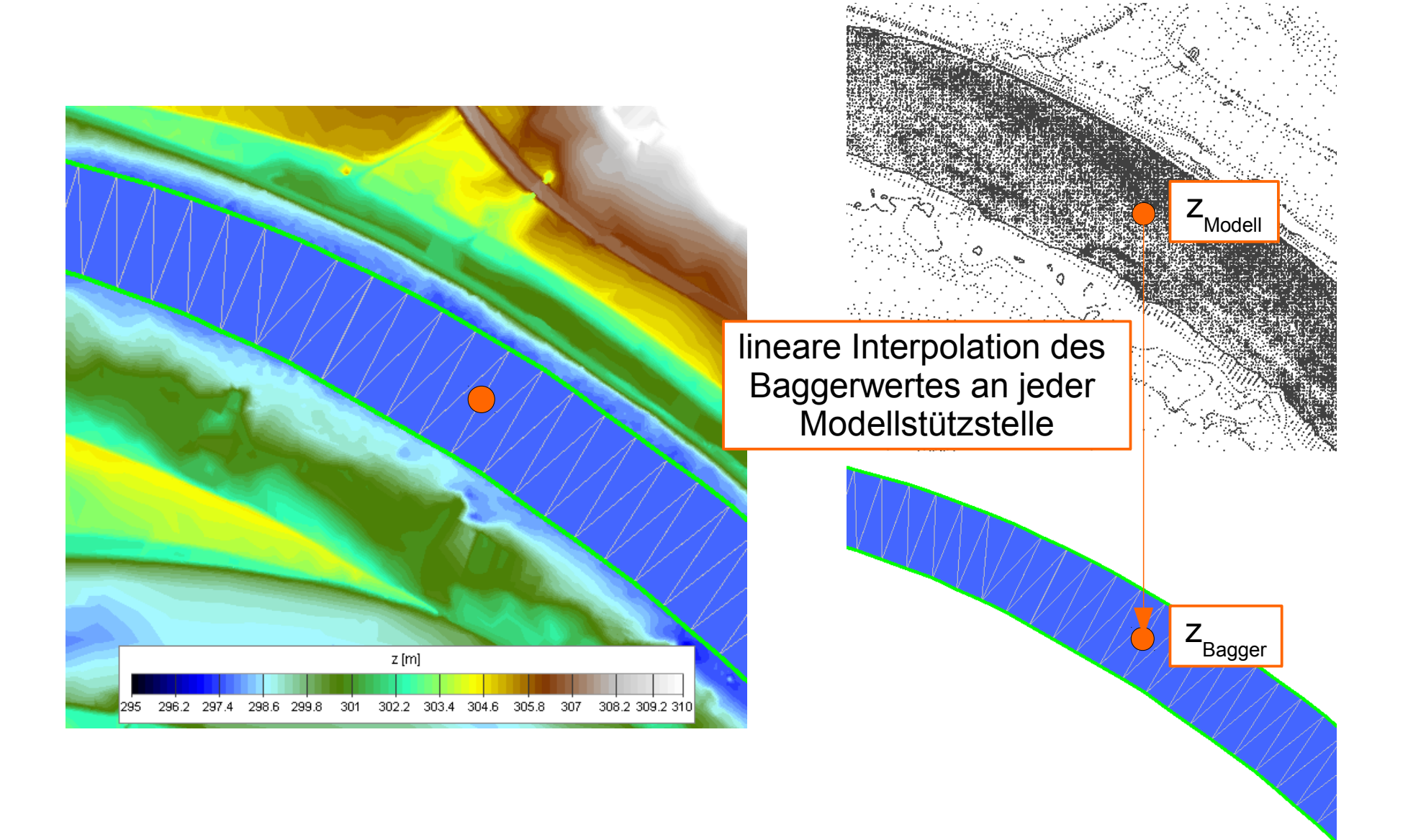

# Generierung der Bagger-/Verfüllhöhen

z Varianz = 0.0, Option "Baggern mit Höhenvarianz" nicht gewählt = Random(-z<sub>Varianzvorgabe</sub>;+z<sub>Varianzvorgabe</sub>), Zufallswert an jeder Stützstelle

Baggeroption: "Baggern/Verfüllen auf Sollhöhe"

 **z Modell,neu** = z<sub>Bagger</sub> + z<sub>Varianz</sub>, Modellstützstelle innerhalb Baggergitter

= z<sub>Modell</sub>, Modellstützstelle außerhalb Baggergitter

Baggeroption: "Baggern/Verfüllen um Relativwert"

 **z Modell,neu** = z<sub>Modell</sub> + z<sub>Bagger</sub> + z<sub>Varianz</sub>, innerhalb Baggergitter = z<sub><sub>Modell</sub>, außerhalb Baggergitter</sub>

Baggeroption: "Baggern auf Sollhöhe, Übertiefen bleiben erhalten" **z Modell,neu** = z<sub>Bagger</sub> + z<sub>Varianz</sub>, für z<sub>Modell</sub> > z<sub>Bagger</sub>, innerhalb Baggergitter = z<sub>Modell</sub>, für z<sub>Modell</sub> < z<sub>Bagger</sub> oder außerhalb Baggergitter

# Generierung der Bagger-/Verfüllhöhen

$$
z_{\text{Varianz}} = 0.0, \text{Option,} \text{Baggern mit Höhenvarianz}^* \text{ nicht gewählt} = \text{Random}(-z_{\text{Varianzvorgabe}}; +z_{\text{Varianzvorgabe}}), \text{Zufallswert an jeder Stützstelle}
$$

Baggeroption: "Verfüllen auf Sollhöhe, Untiefen bleiben erhalten" **z Modell,neu** = z<sub>Bagger</sub> + z<sub>Varianz</sub>, für z<sub>Modell</sub> < z<sub>Bagger</sub>, innerhalb Baggergitter = z<sub>Modell</sub>, für z<sub>Modell</sub> > z<sub>Bagger</sub> oder außerhalb Baggergitter

#### Option "Differenzen erzeugen" gewählt

Z<br>Differenz = Z<sub>Modell,neu</sub> - Z<sub>Modell</sub>

Hinweis: dargestellte Auswertungslogik gilt für Höhendaten, Methodik kann auch mit Tiefendaten durchgeführt werden, wobei dann programmintern die Auswertungslogik angepasst wird

### Approximation des Baggervolumens und der Baggerfläche

- das Baggervolumen wird über die Differenzwerte zwischen gebaggerter Modelltopographie und der Ausgangstopographie berechnet
- das Baggervolumen pro Dreieckselement wird über eine Trapezregel aus den Differenzwerten der Dreiecksknoten berechnet :

 $Vol_{\text{Drieieck}} = (z_{\text{Diff,Knoten,0}} + z_{\text{Diff,Knoten,1}} + z_{\text{Diff,Knoten,2}})/3.0*A_{\text{Drieieck}}$ 

• das Gesamtbaggervolumen der Modelltopographie wird als Summation der Volumina pro Dreieckselement berechnet :

Vol<sub>gesamt</sub> = Summe( Vol<sub>Dreieck,i</sub> )

• die Baggerfläche berechnet sich aus der Summation der Dreieckflächen mit  $\mathsf{Vol}_{_{\mathsf{Dreieck}}}$  >  $0.0 \mathsf{m}^3$ 

### Generierung der Umringpolygone der Baggerfläche

- die Umringpolygone der Baggerfläche umschließen alle Dreieckselemente mit Vol<sub>Dreieck</sub> > 0.0 m<sup>3</sup>
- $\bullet$  ein Dreieckselement hat ein Volumen  $> 0.0$  m<sup>3</sup>, wenn mindestens eine Dreiecksstützstelle eine Differenz abweichend von 0.0 m besitzt

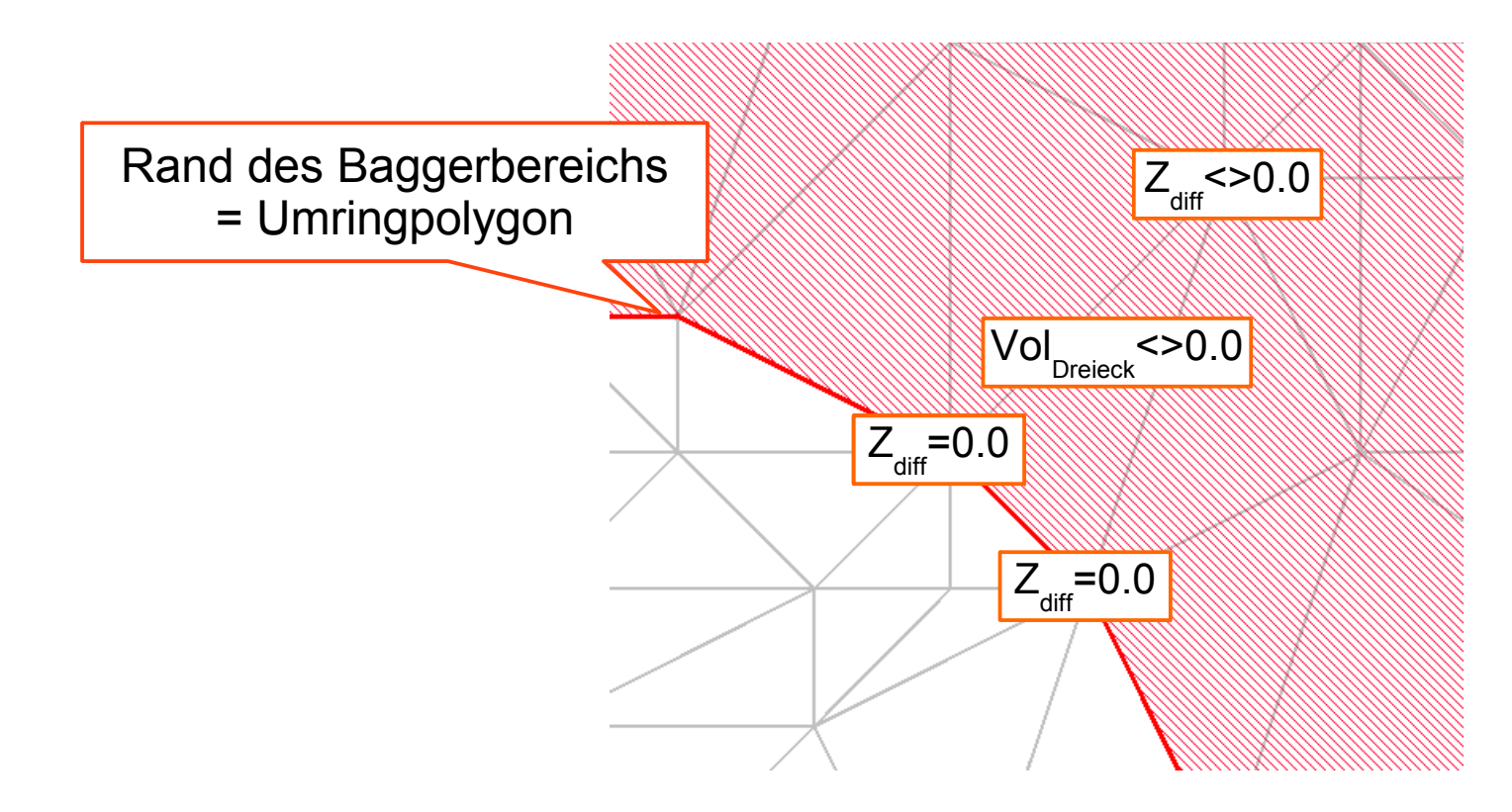

### Anwendungsbeispiel

• Import von Sollhöhen des Fahrrinnenkastens als Ascii-Tripeldaten

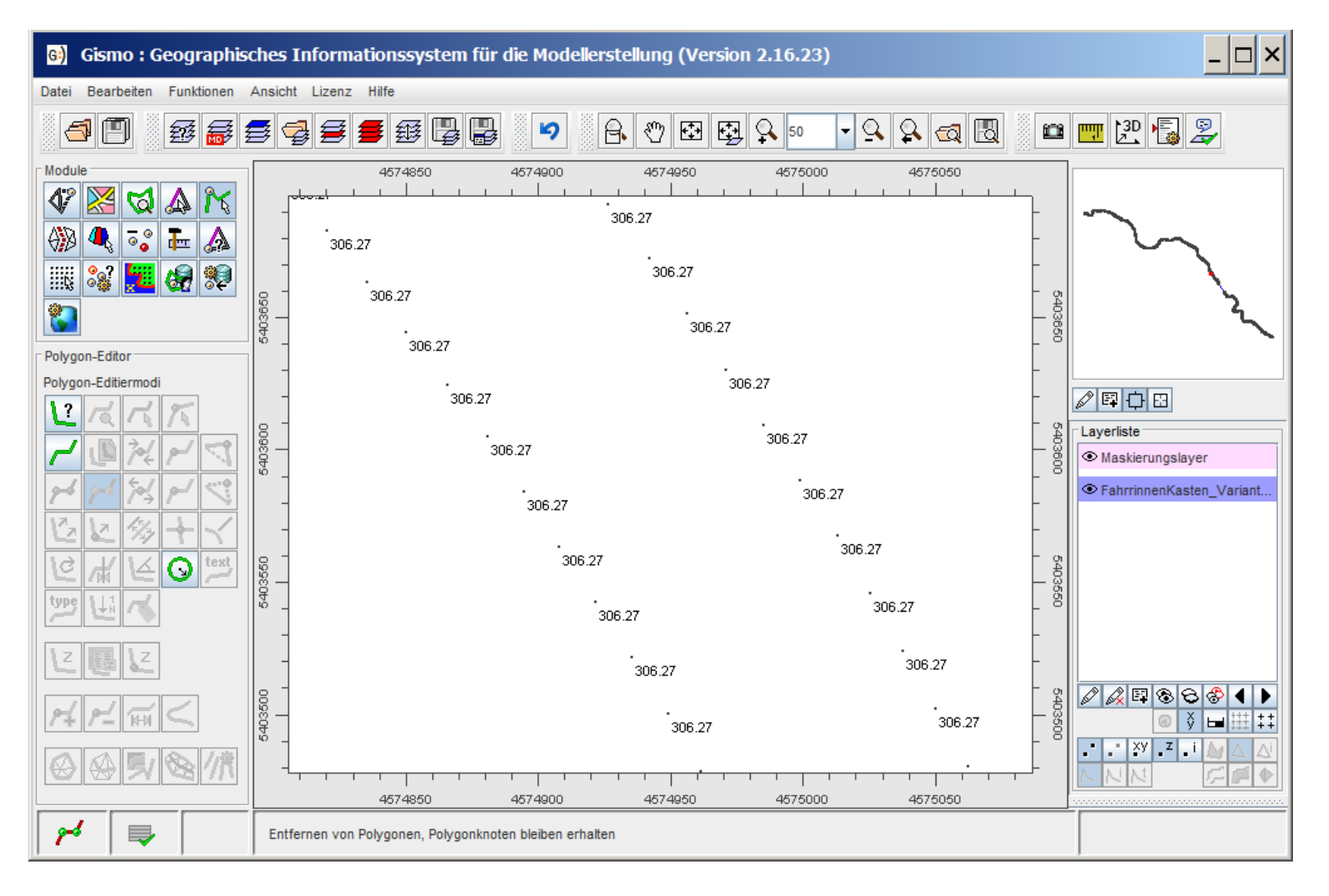

• Generierung eines Randpolygones für die Vermaschung der Tripeldaten

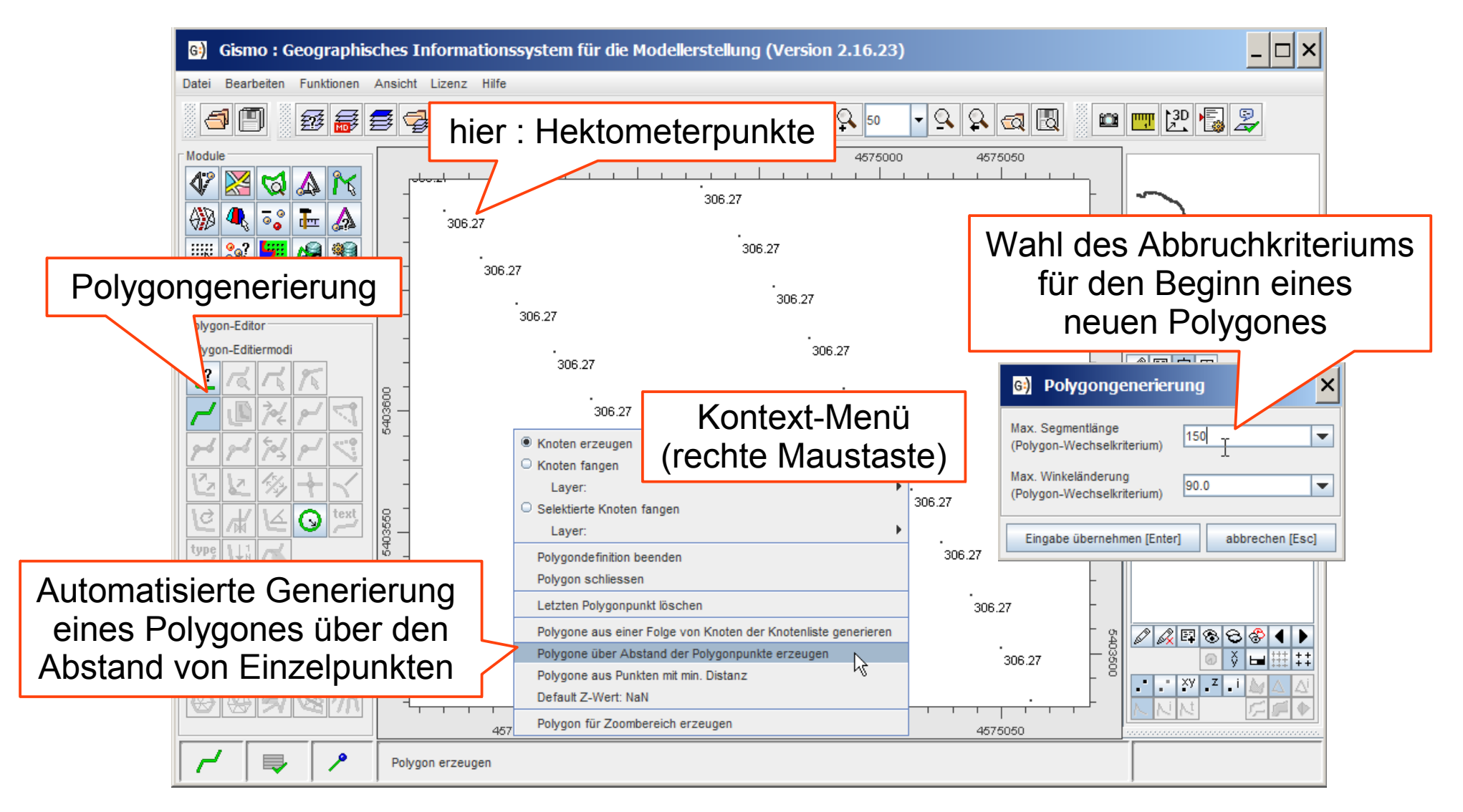

• Generierung eines Randpolygones für die Vermaschung der Tripeldaten

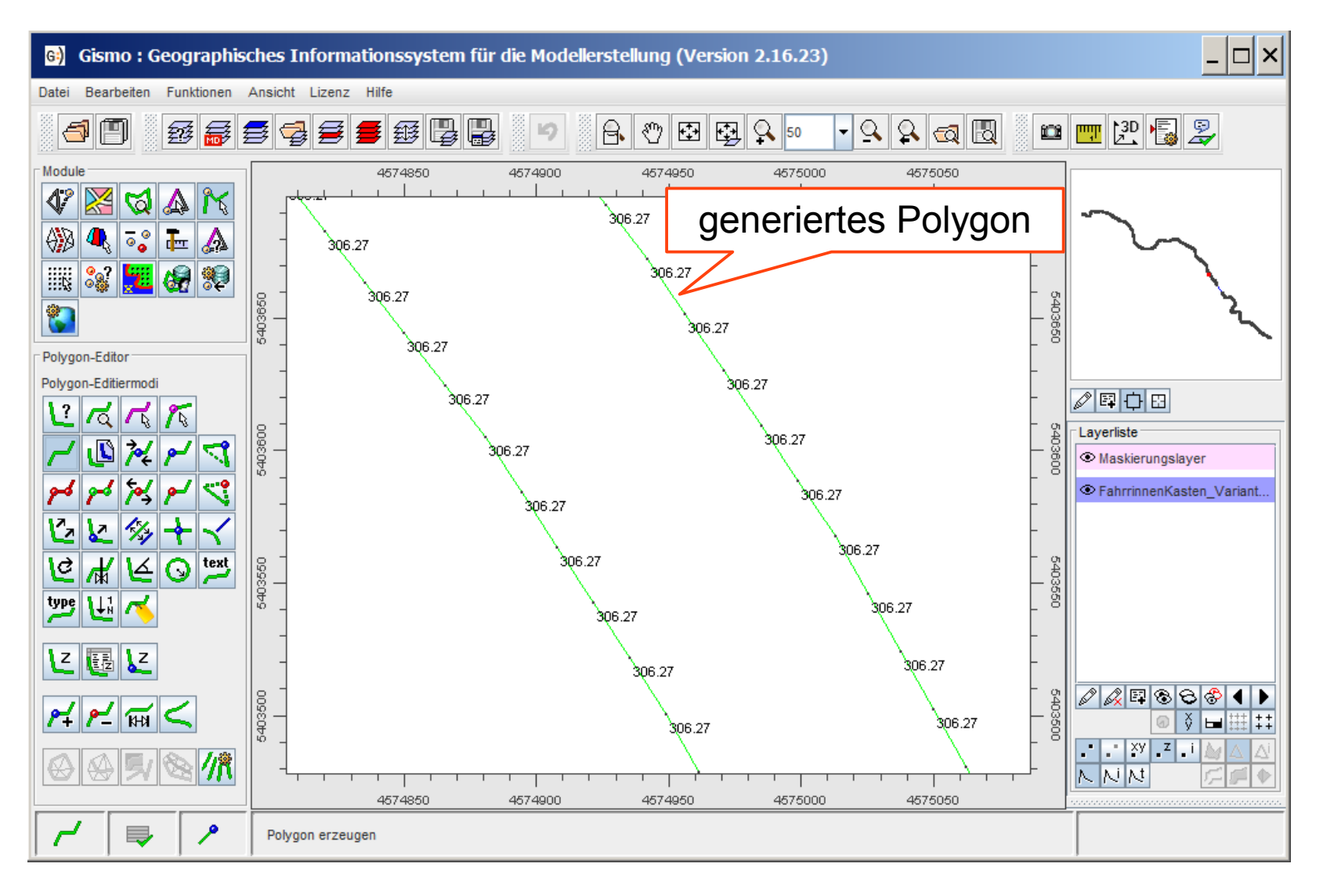

• Vermaschung des Randpolygones zu einem "Baggergitter"

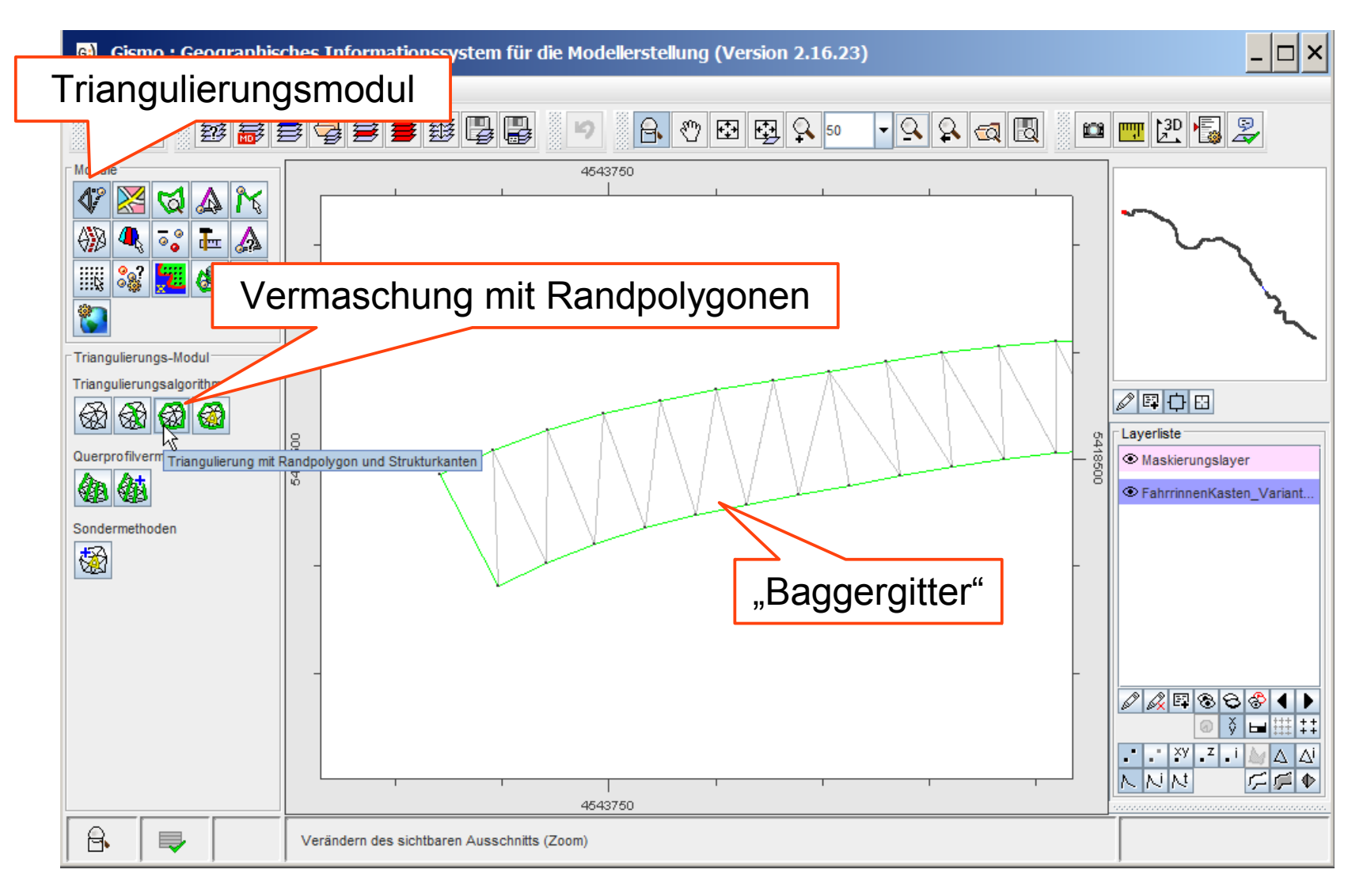

- dargestelltes Vorgehen ist exemplarisch, beliebige Variationen zur Generierung des Baggergitters sind möglich
- zu beachten ist :
	- Höhen des Baggergitters müssen für die lineare Interpolation der Baggerlogik an den Knoten vorliegen
	- letzteres ist besonders beim Datenimport von Polygonen aus ESRI-Shape zu beachten, da hier in der Regel keine Knotenhöhen vorliegen
	- die Einstellung "Positive Richtung der Z-Koordinaten", d.h. handelt es sich bei den Baggergitterdaten um Höhen oder Tiefen ist beim Datenimport zwingend zu beachten

### Import der Modelltopographie

Import einer Modelltopographie für das Baggern / Verfüllen als Dreiecksvermaschung, diverse Dateiformate stehen zur Verfügung

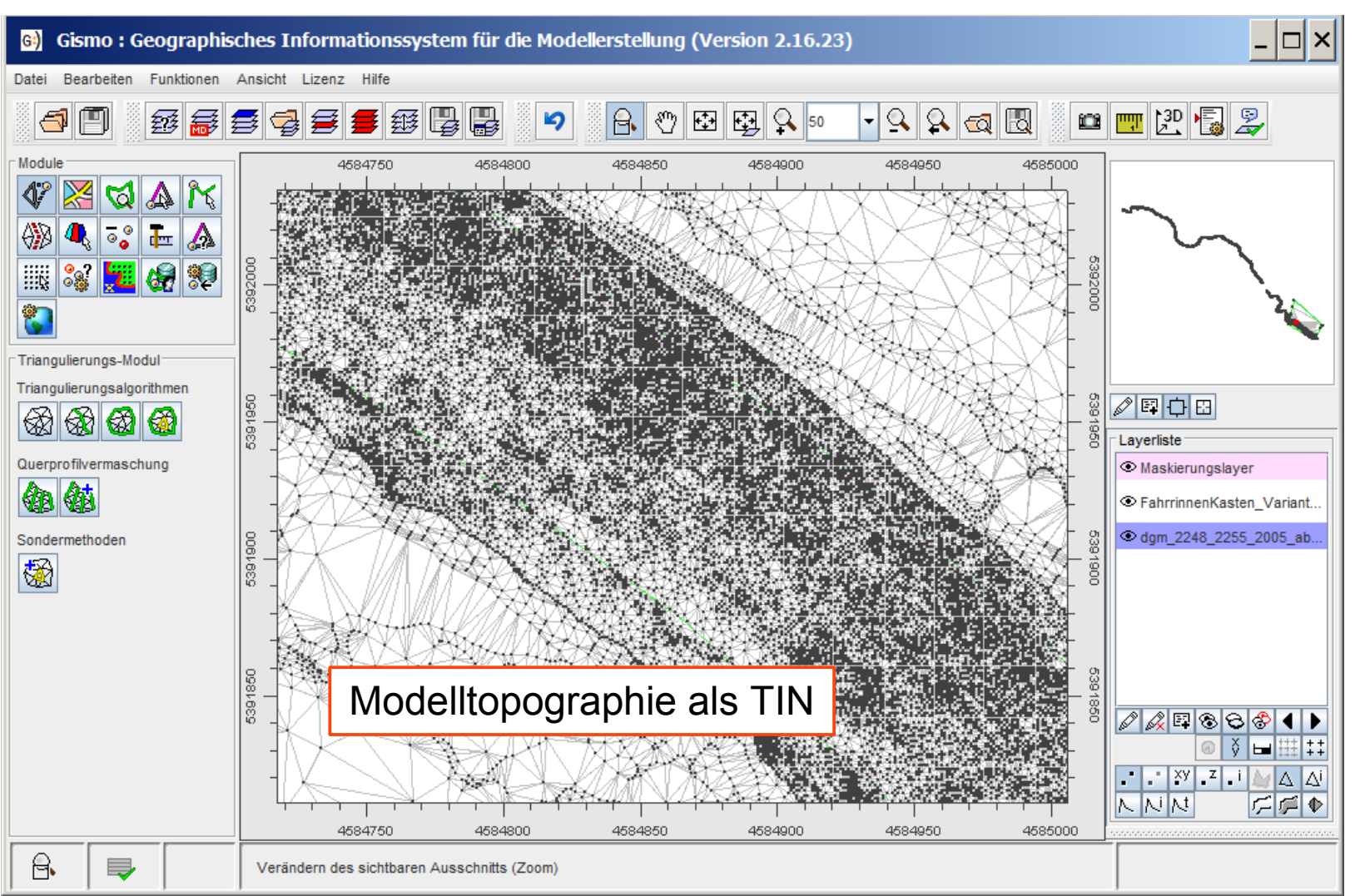

#### Import der Modelltopographie

- als Modelltopographien können für das Baggern / Verfüllen generell berücksichtigt werden :
	- unstrukturierte Dreiecksvermaschungen (TINs)
	- hybride Vermaschungen aus Drei- und Viereckselementen (innerhalb der Baggermethodik wird auf Viereckselementen bilinear interpoliert, für die Volumenberechnung werden die Vierecke intern in zwei Dreiecke zerlegt)
	- strukturierte Gitter / Raster (innerhalb der Baggermethodik wird auf dem Raster bilinear interpoliert, für die Volumenberechnung werden die Vierecke der Rasterzellen intern in zwei Dreiecke zerlegt)

#### Ausführen des Baggern / Verfüllens

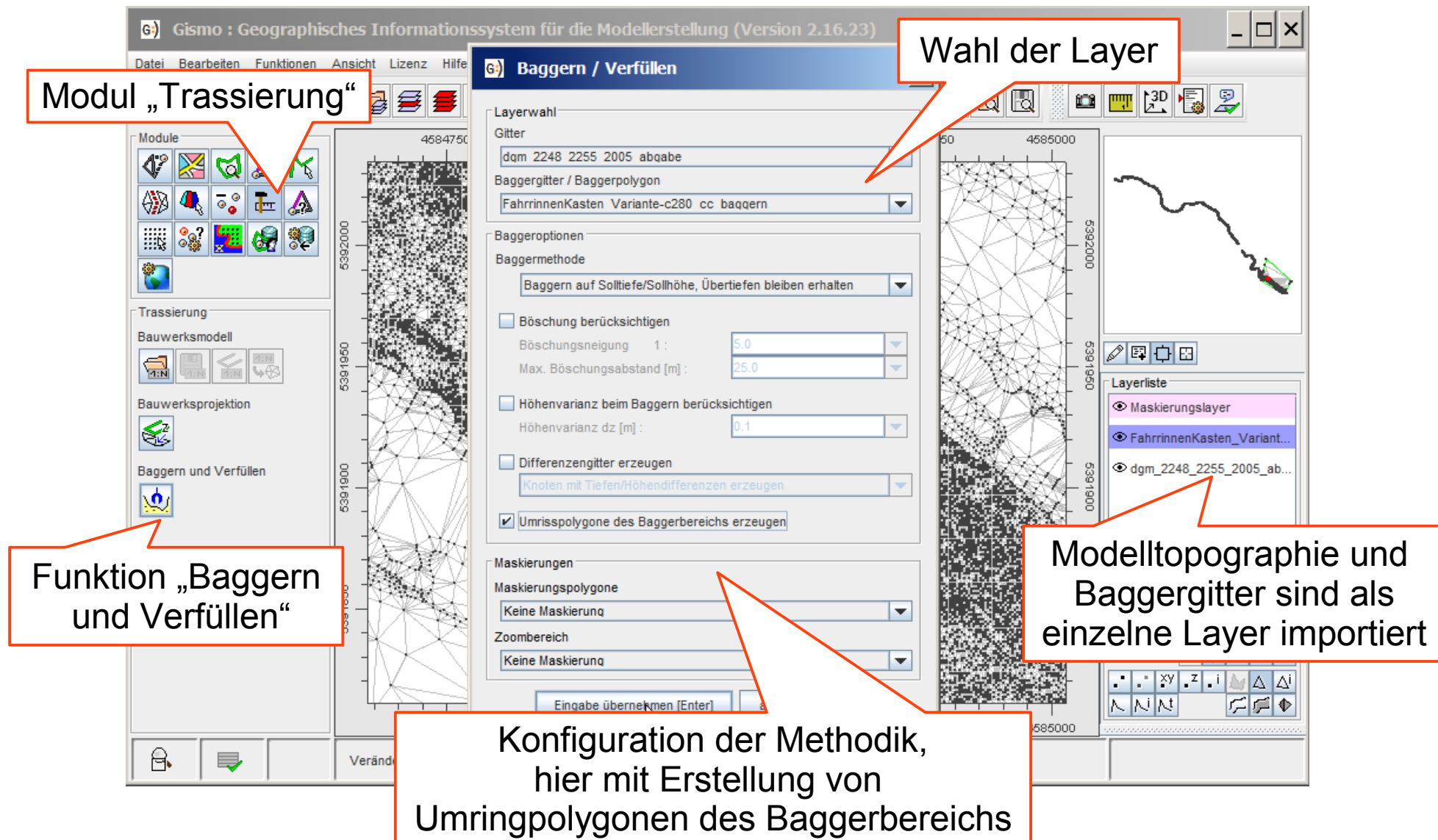

### Ergebnis des Baggern / Verfüllens

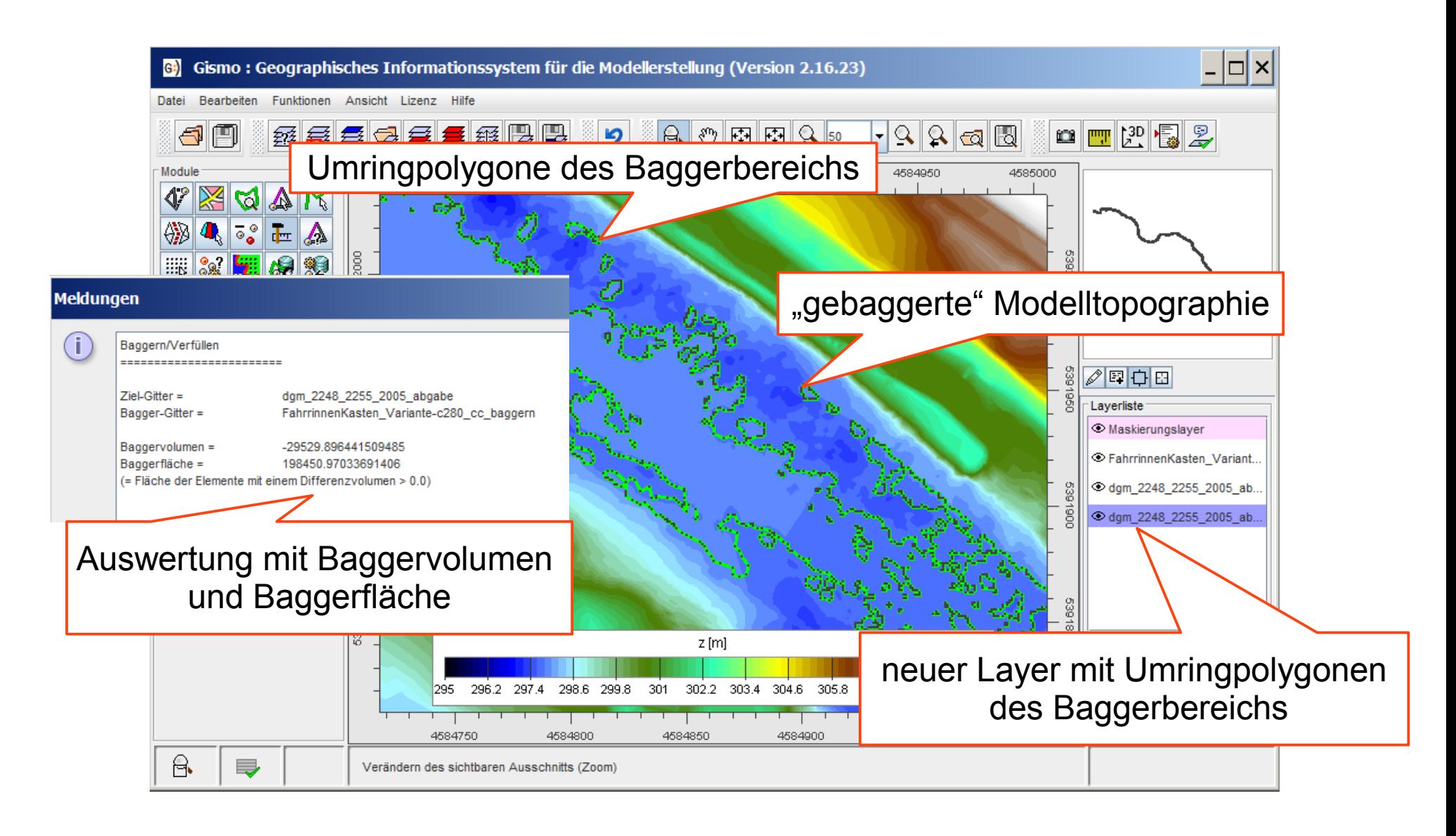

#### Kontakt

#### Dipl.-Ing. Christoph Lippert

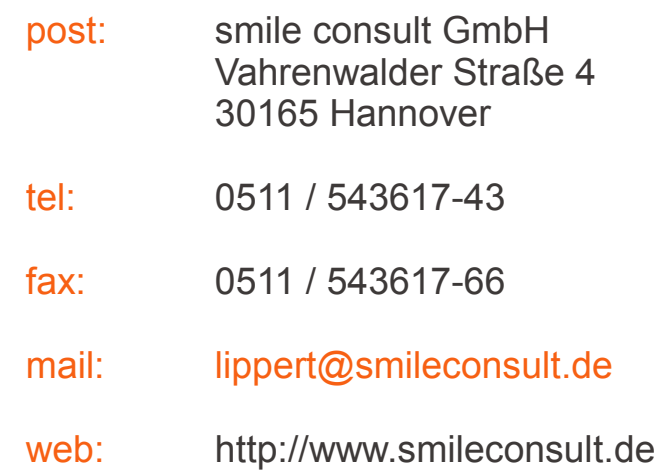

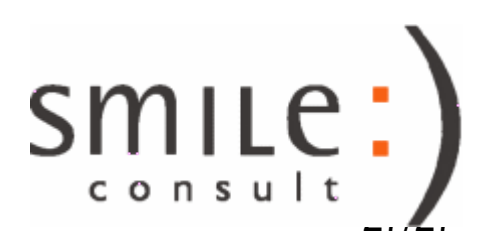